# **Cart Order Summary Totals Widget**

#### Widget Use

Displays a summary of charges and discounts for the current order.

# Example of Widget Use

Following is an example of the widget in use:

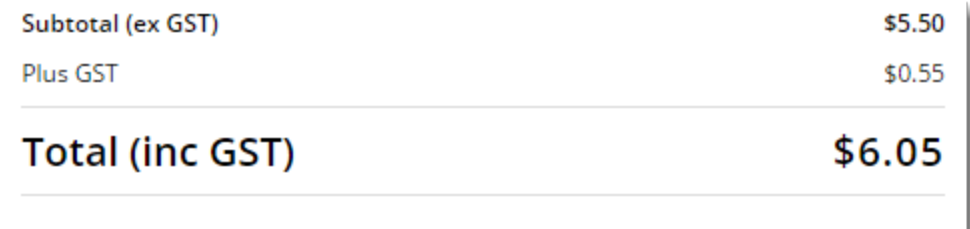

### Where can the Widget be placed?

The widget can be used in the following templates:

• Cart Template

## Widget Options

#### **Third Party Payment Settings**

For help on Zip, Afterpay, Openpay and Payright fields, see the relevant sections in the [Product Purchase Details Widget](https://cvconnect.commercevision.com.au/display/KB/Product+Purchase+Details+Widget) help.

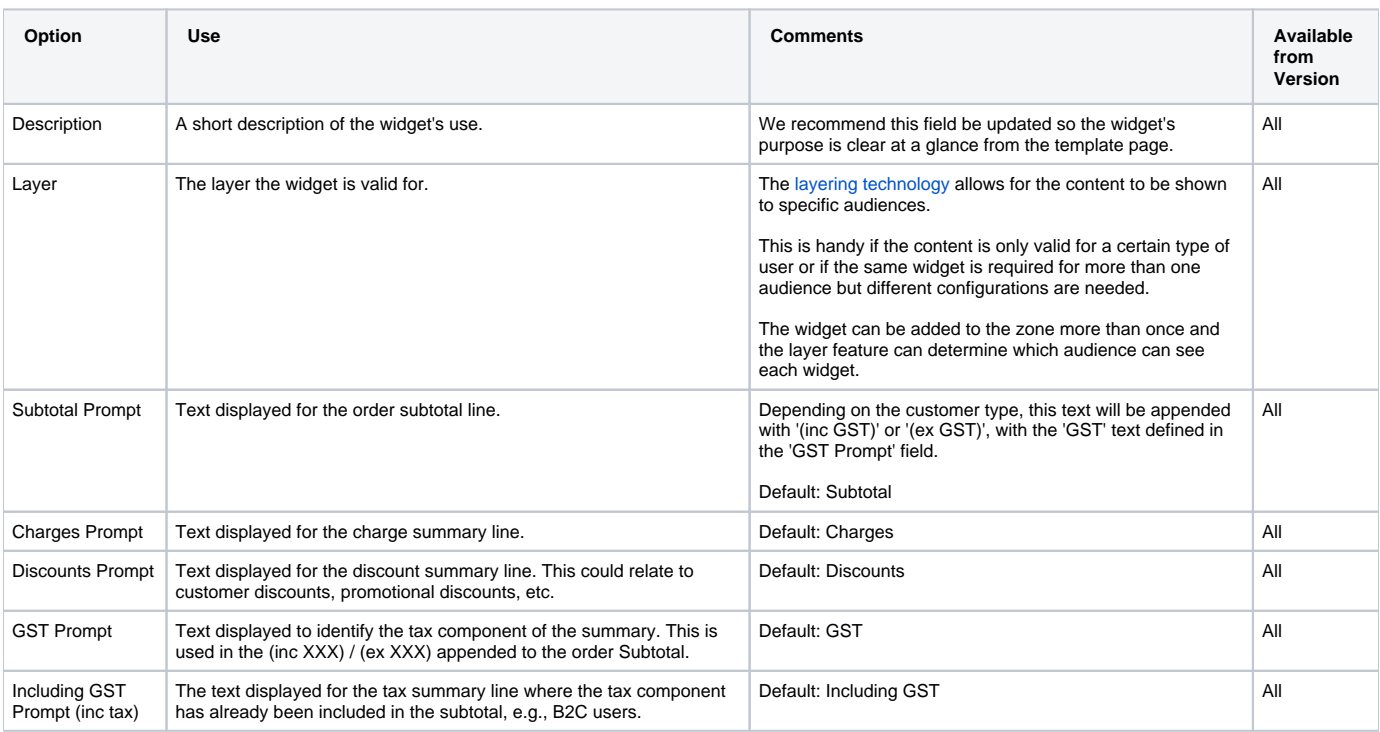

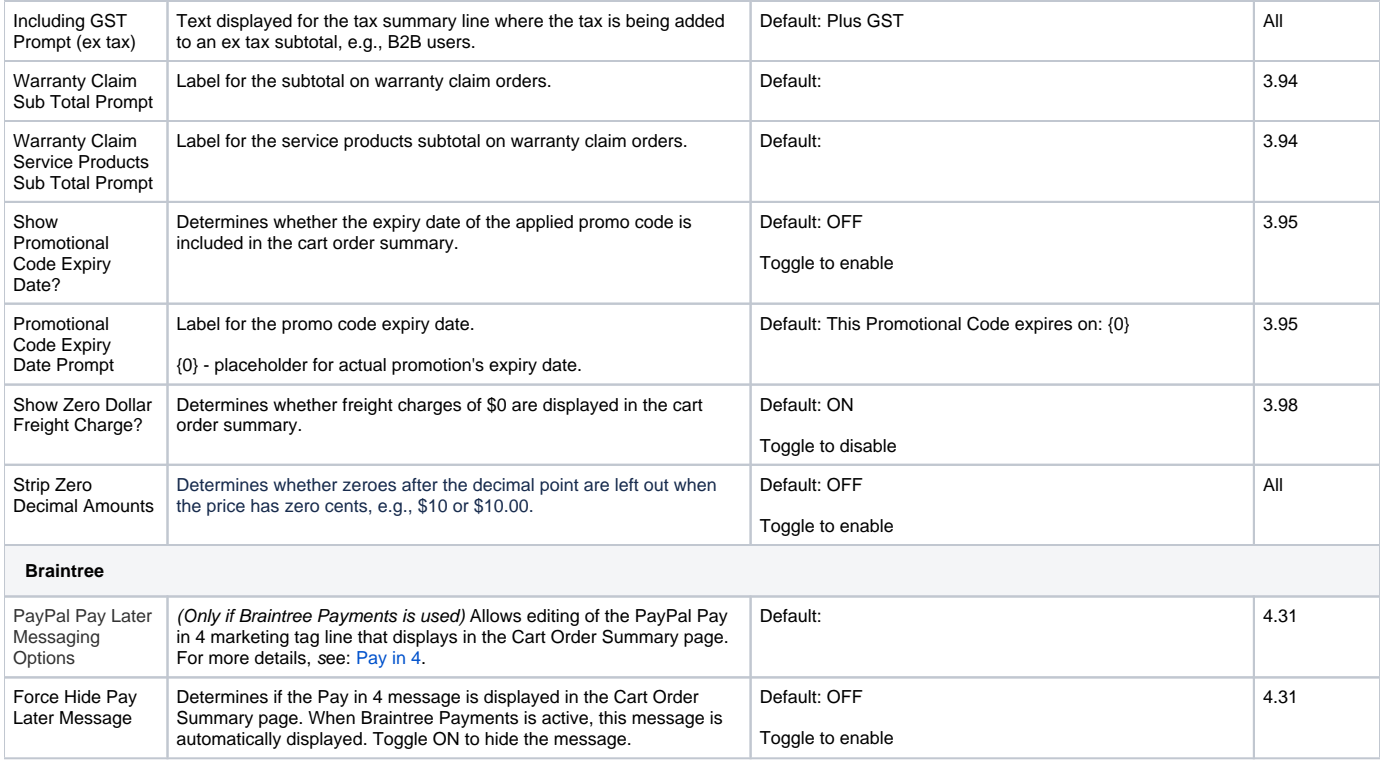

#### Related help

- [Checkout Functions & Settings](https://cvconnect.commercevision.com.au/pages/viewpage.action?pageId=155025663)
- [Localisation Settings](https://cvconnect.commercevision.com.au/display/KB/Localisation+Settings)
- [Sales Tax Settings](https://cvconnect.commercevision.com.au/display/KB/Sales+Tax+Settings)
- [Auto-update Order Lines in Cart](https://cvconnect.commercevision.com.au/display/KB/Auto-update+Order+Lines+in+Cart)
- [Cart Functions & Settings](https://cvconnect.commercevision.com.au/pages/viewpage.action?pageId=113938209)
- [Cart Retention Settings](https://cvconnect.commercevision.com.au/display/KB/Cart+Retention+Settings)
- [Most Popular Products](https://cvconnect.commercevision.com.au/display/KB/Most+Popular+Products)
- [Export Cart to Excel](https://cvconnect.commercevision.com.au/display/KB/Export+Cart+to+Excel)
- [Cart Preview on Hover](https://cvconnect.commercevision.com.au/display/KB/Cart+Preview+on+Hover)
- [Back In Stock Notifications](https://cvconnect.commercevision.com.au/display/KB/Back+In+Stock+Notifications)
- [Cart Freight Estimator Widget](https://cvconnect.commercevision.com.au/display/KB/Cart+Freight+Estimator+Widget)
- [Enable the Sale and Display of Zero-Priced Items](https://cvconnect.commercevision.com.au/display/KB/Enable+the+Sale+and+Display+of+Zero-Priced+Items)
- [Integration for AddToCart functionality](https://cvconnect.commercevision.com.au/display/KB/Integration+for+AddToCart+functionality)
- [Fast Order Entry Lines in Cart](https://cvconnect.commercevision.com.au/display/KB/Fast+Order+Entry+Lines+in+Cart)